CAMBRIDGE INTERNATIONAL EXAMINATIONS Higher International General Certificate of Secondary Education

### **COMPUTER STUDIES**

1276/01

Paper 1

October/November 2003

Additional Materials: Answer Booklet/Paper

3 hours

#### READ THESE INSTRUCTIONS FIRST

If you have been given an Answer Booklet, follow the instructions on the front cover of the Booklet. Write your Centre number, candidate number and name on all the work you hand in. Write in dark blue or black pen in the spaces provided on the Question Paper. You may use a soft pencil for any diagrams, graphs, music or rough working. Do not use staples, paper clips, highlighters, glue or correction fluid.

Answer all questions.

At the end of the examination, fasten all your work securely together. The number of marks is given in brackets [ ] at the end of each question or part question.

WWW Clevers

ari<br>Vy

- 5 Explain the meaning of the terms
	- (i) paging memory,

I

I

I

l

 $\mathbf{I}$ 

I

l

I

I

I

I

I

i<br>I

I

I

I

I

- (ii) segmenting memory.
- (b) Job A needs five pages of memory, Job B needs one page and Job C needs three pages. The jobs are stored in memory in adjacent pages. There is no space between the programs. The memory consists of 12 pages.

3

- (i) Draw a diagram showing how the jobs are stored in memory. IZJ
- (ii) Job B terminates and Job D, which needs four pages of memory, is ready to be loaded. Draw a diagram showing the contents of the memory after Job D has been loaded. [1]
- (iii) Explain what steps the operating system has to take to make sure program D will run correctly. l2l
- (c) Explain how virtual memory can be used to run a very large program when there is not  $[4]$ enough memory to store the whole program.
- 6 (a) Using examples from a high-level language of your choice, explain the meaning of
	- (i) data type,
	- (ii) constant,
	- (iii) variable,
	- (iv) expression,
	- (v) assignment statement.
	- (b) Give three advantages of using functions and procedures when developing a complex  $[3]$ program.
- (c) With the aid of an example, explain the meaning of an object and encapsulation in Object Oriented Programming (OOP). **take of the Chemied Programming (OOP).** (3)<br> $\bullet$  (3)

 $[2]$ 

[10]

# 2 Answer all questions

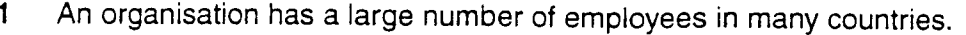

- (a) State four email facilities that the organisation would find useful. In each case give a reasor why the facility would be useful.<br>Why the facility would be useful.
- (b) Explain the stages that take place when an email is sent from an employee in Cambridge to express the elegee that leave place when an email is sent nom an employee in Cambridge to<br>[4]
- An expert system is to be built for diagnosing faults in personal computers.  $\overline{2}$ 
	- $[4]$ (a) Name and describe the two main components that are used in an expert system.
	- $[3]$ (b) Explain how the system will use these two components to diagnose a fault.
- **12)** (c) State the output that should be produced by the system in this case. [2]
	- 3 (a) Explain the meaning of the terms

 $\binom{n}{2}$ 

- (i) privacy of data, (ii) integrity of data. l2l
- (b) Explain the importance of security in a system that
	- (i) processes junk mail,
	- (ii) controls a nuclear power station.  $F$
- (c) Explain the meaning of the term computer hacking.  $[2]$
- 4 (a) State an application that uses batch processing. Explain why batch processing is appropriate to your application  $[4]$ 
	- (b) Using a diagram, show how a transaction file and a master file are used, in a batch processing system, to create a new master file. You should include, in your diagram, any reports produced. processing system, to create a new master file. You should include, in your diagram, any reports produced.

4\

 $\overline{7}$ (a) Explain the purpose of

{ rl

 $\mathbf{H}$ 

'i

I

rl ti ;? il

 $\rightarrow$ 

(i) an editor,

(ii) a debugger

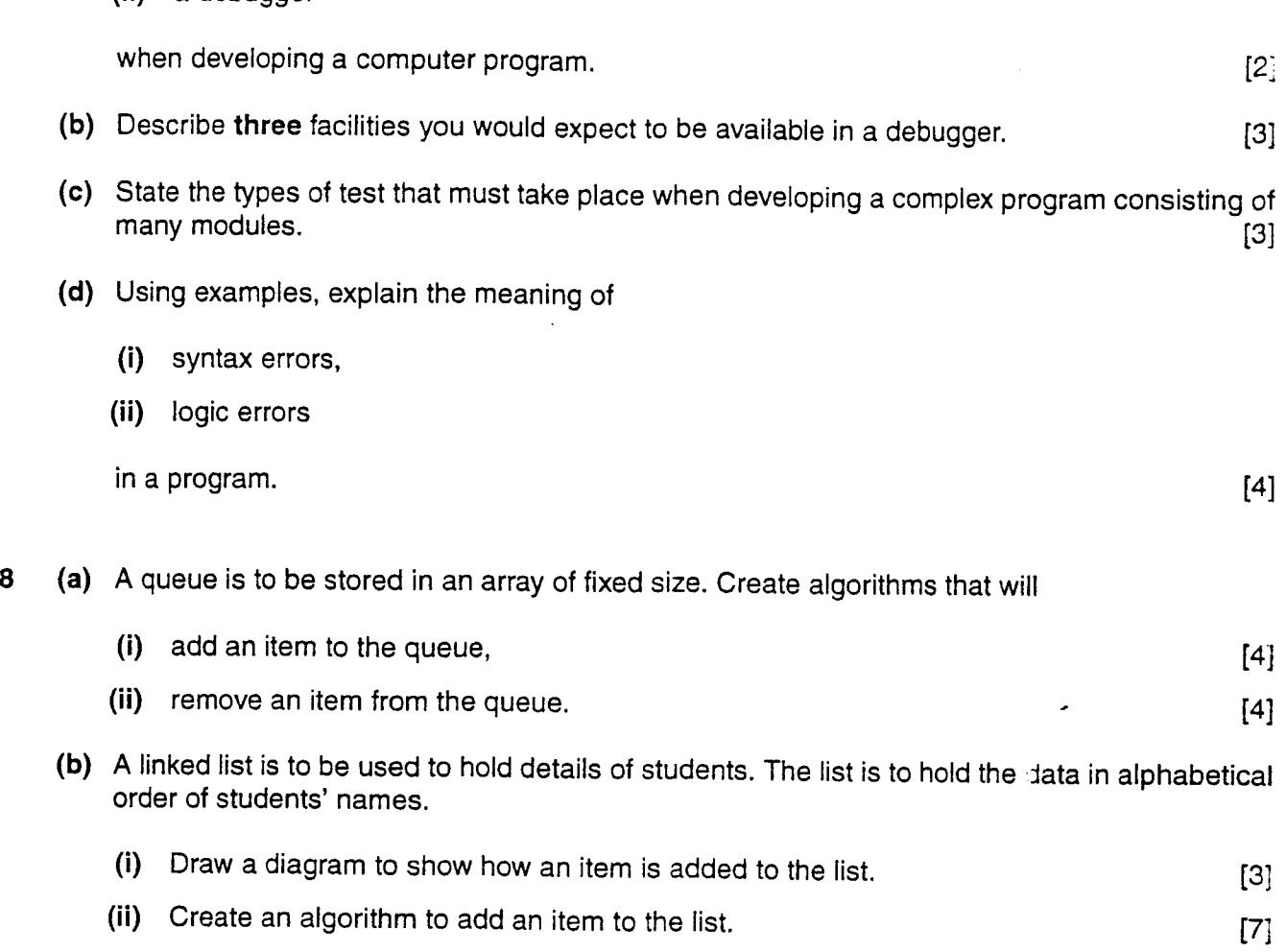

 $\lceil 4 \rceil$ 

1276/1

# 1276/1 Computer Studies

## October 2003

#### **Mark Scheme for Revised Draft**

1. (a) Give 1 mark for each example and 1 mark if it is explained well to a maximum of 8 marks.

Forward - can pass message directly to appropriate person electronically. Automatic reply - can set up automatic acknowledgements/replies. Group mail – can send an email once to many people. Attachments – can attach one copy of a document and it can be sent to all recipients. Express – can mark an email as urgent. Confirmation – can confirm recipient has received the email  $[8]$ 

(b) Give 1 mark per point to a maximum of 4 marks.

email passed to local server/ISP then passed round a network of servers until the recipient's server/ISP receives it receiver collects the email when logged on email uses ISP addresses to direct the email

2. (a) Give 1 mark per point.

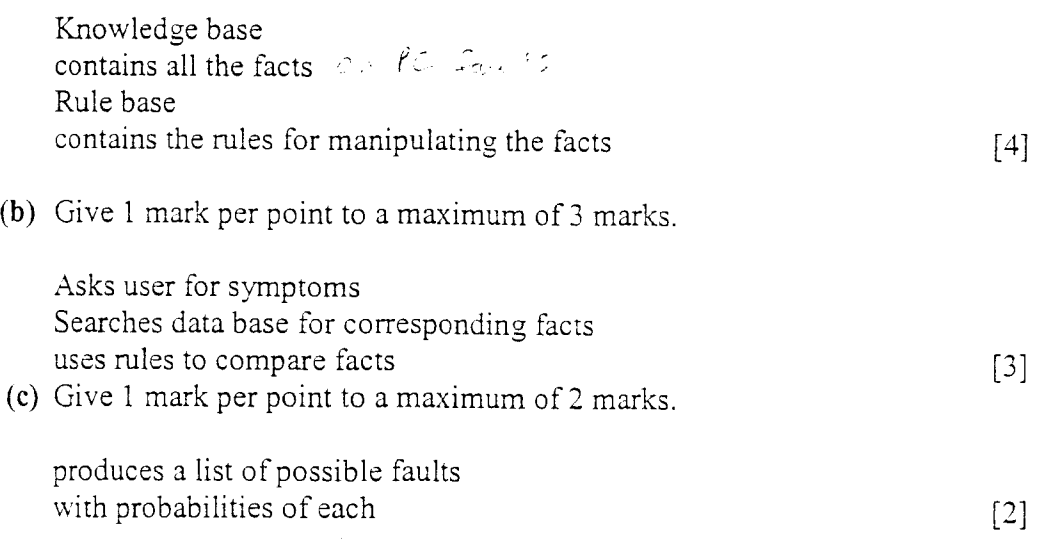

 $\overline{\mathbb{C}}$ 

1276/1

 $\sim$ 

 $\Delta \sim 1$ 

٦

 $\bigcirc$ 

 $\frac{1}{2}$ 

╲

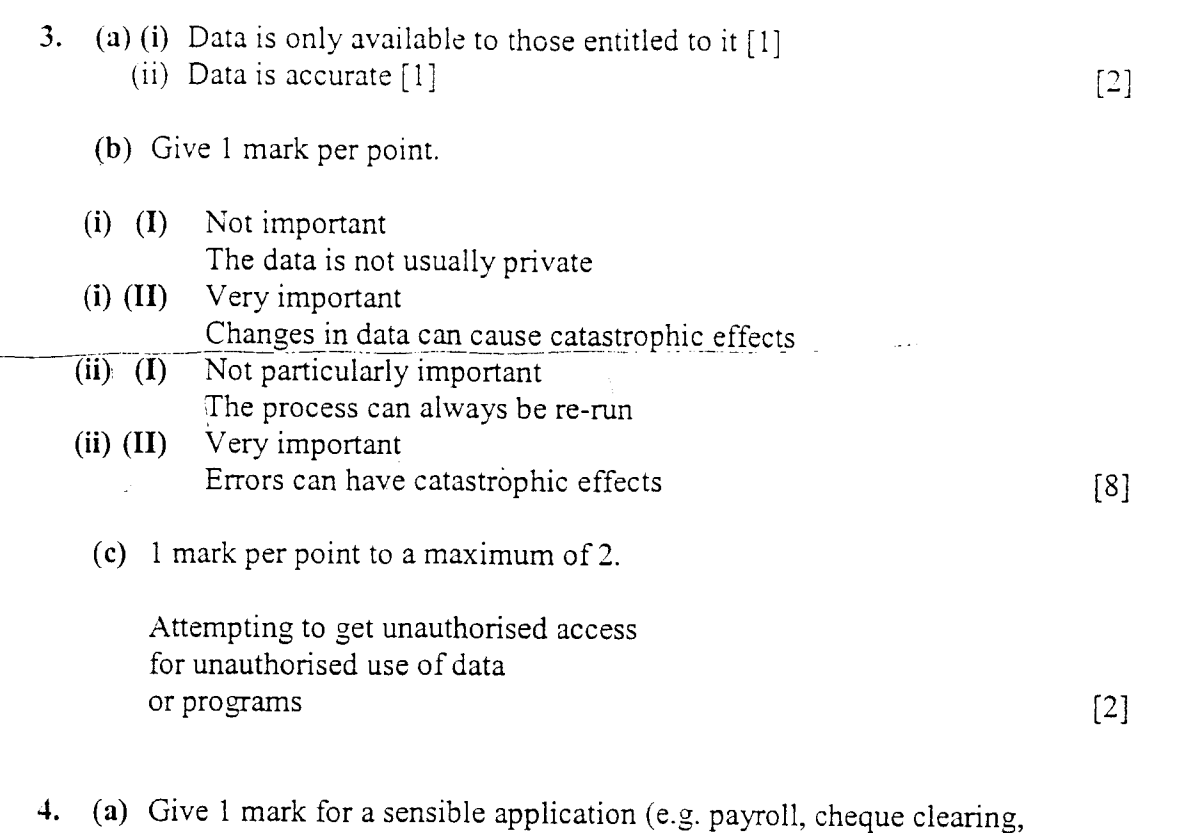

production of bank statements, etc.)

Give 1 mark for each of the following to a maximum of 3 marks.

There are large quantities of data which can be collected together before processing begins All requiring similar processing Can be done on a regular basis (e.g. each night)( $\alpha^{2k}$  and  $\alpha^{k}$  is seed and  $\alpha^{k}$ 

(b) Give 1 mark for each object (need not be same shape) to a maximum of 6.

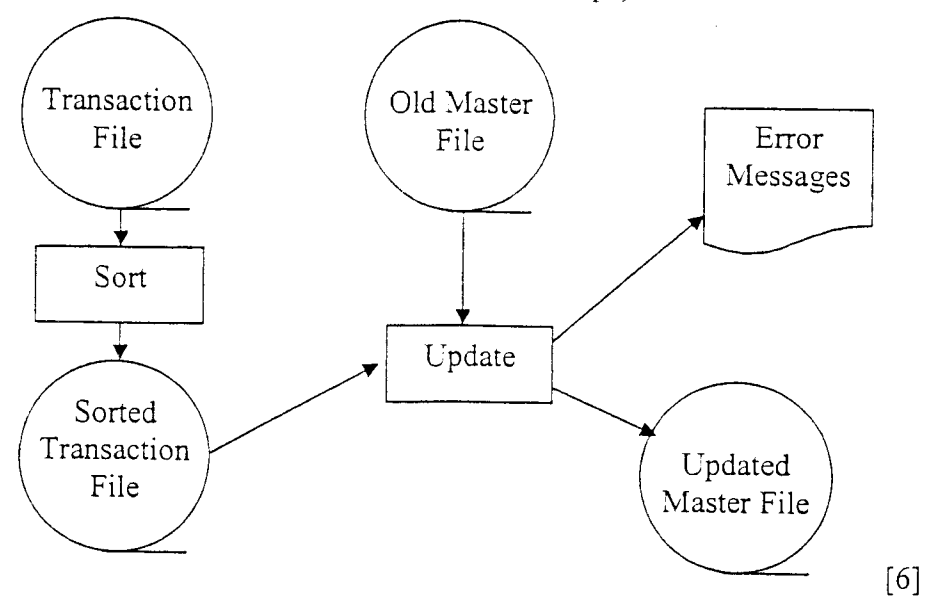

J.

/

I

I

I

 $\mathbf{I}_{\mathbf{A}}$ 

I

I

l

l

I

I

I

I

I

I

I

I

 $\mathbf{I}$ 

/l

- (a) (i) Dividing memory up into areas of equal size.[1]  $5.$ (ii) Dividing memory up into unequal sized areas  $[1]$  $[2]$ 
	- (b) (i) Give 1 mark for the Jobs being contiguous and 1 mark for 3 pages of free space.

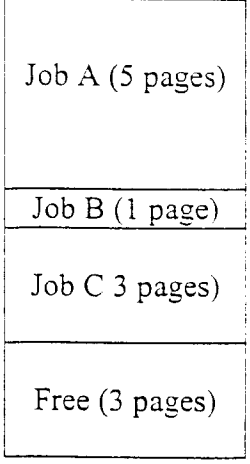

(ii) Give I mark for D being split a shown.

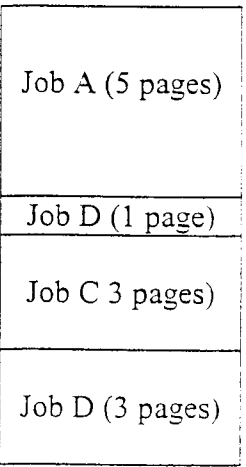

 $\lceil 2 \rceil$  $\lceil 4 \rceil$ (iii) Give 1 mark for each point to a maximum of  $2$  marks. OS notes position of start of Job D Stores addresses of start of each page in a table (c) Give 1 mark per point to a maximum of 4 marks. Loads as much as possibie into memory When code not loaded is needed Decide where it is to be placed Save any data that is using area to be used Load code required

 $[1]$ 

- 6. (a) In each case give 1 mark for the example and 1 mark for the description
	- (i) e.g. Integer/Single/Float/etc. Tells the translator what type of data is to be stored
	- ( ii) e.g. 3.14/ "Roger"/212 Data that cannot be changed
	- (iii) e.g. Total Value that can be changed while the program is running
- (iv) e.g. total + number or age  $> 45$ it results in a value
- (v) e.g. total = total + number the value of the expression on the right is given to the variable on the left

[10]

(b) Give 1 mark per point to a maximum of 3 marks.

Breaks program down into simple tasks Can use more than one programmer Code can be used many times without rewriting it Code can be used in other programs Makes software easy to maintain  $\int d\epsilon \, k \omega_3$  [3]

(c) Give 1 mark per point to a marimum of 3.

An object is an instance of a class e.g. car reg. no. W123ARB is an instance of the class of cars Encapsulation is grouping data and methods of accessing data into one unit

The data can only be accessed via the class methods  $[3]$ 

)

/

 $\hat{\mathbf{r}}$ 

I

 $\overline{1}$ 

I

I

I

I  $\overline{\phantom{a}}$ 

I

I

I

I

I

lp

I

I

I

I

I

I

I

Oct 2003

 $\begin{array}{ccc} - & - & - \end{array}$ 

 $\ddot{\phantom{a}}$ 

 $---$ 

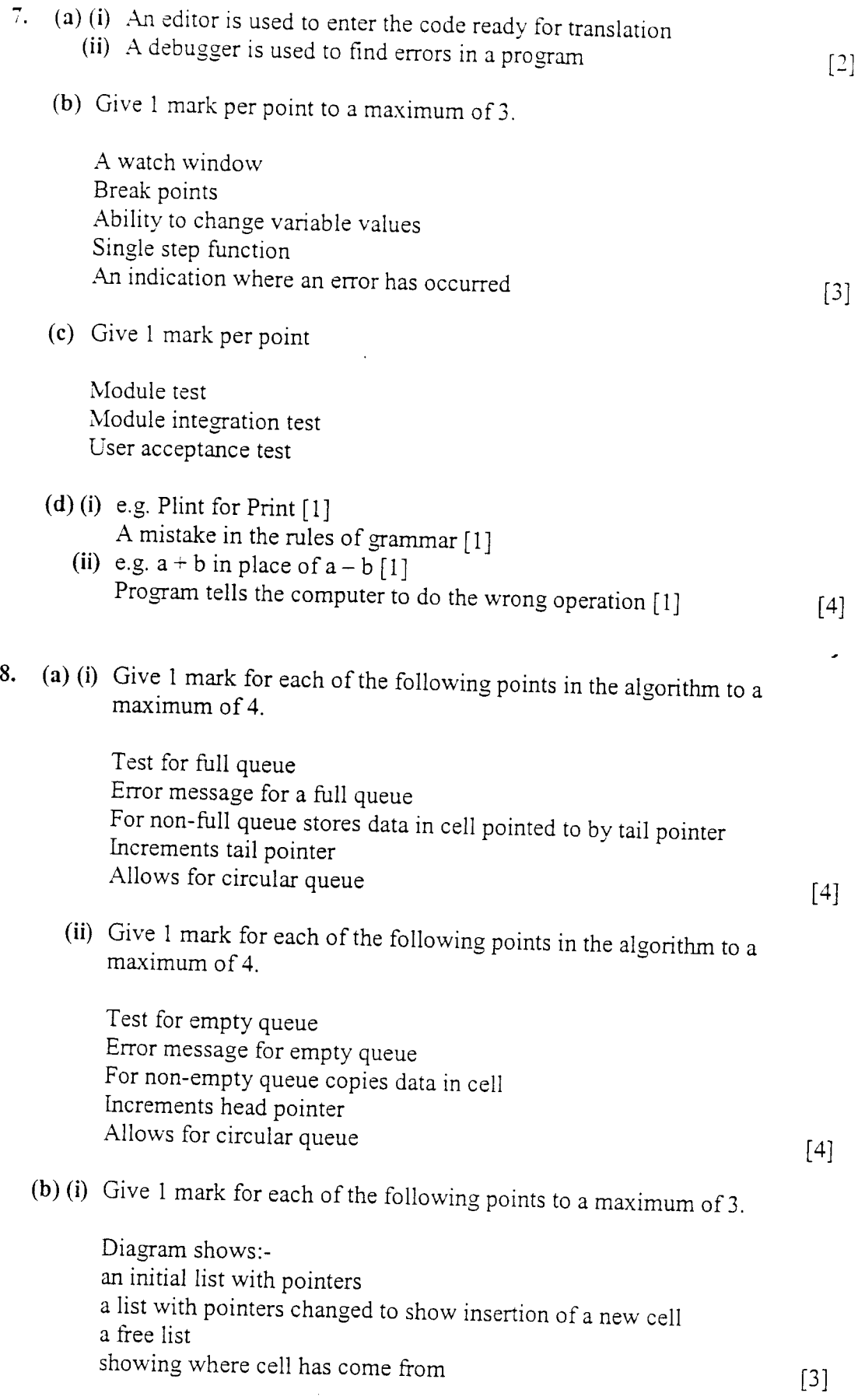

 $\bar{z}$ 

I

 $\pm$ 

;b

\ d

(ii) Give 1 mark for each of the following points in the algorithm to a maximum of 7.

Check for empty list For empty iist sets head to point to a free cell j. lnserts data into cell pointed to by head Adjusts pointer to free list For non-empty list: lnserts data into a free cell Adjusts pointer to free list Linearly searches list for first data item > data to be stored lnserts data immediately before this data Adjusts pointer in new cell to point to next cell or end of list [7]